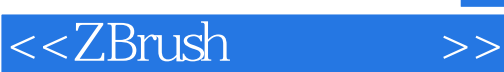

<<ZBrush >>

- 13 ISBN 9787115207470
- 10 ISBN 711520747X

出版时间:2009-9

页数:350

extended by PDF and the PDF

http://www.tushu007.com

 $,$  tushu007.com

## $,$  tushu007.com

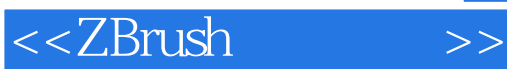

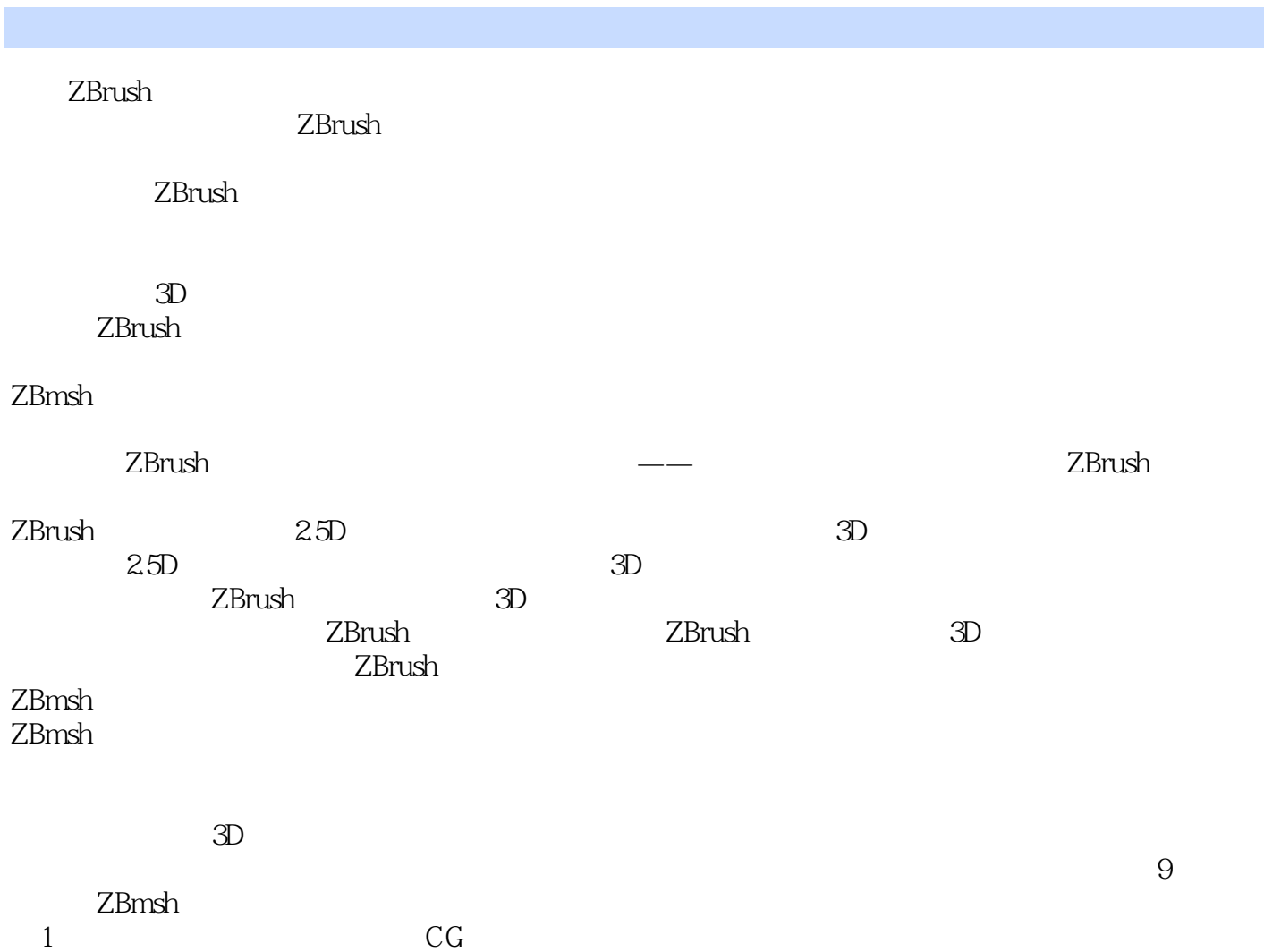

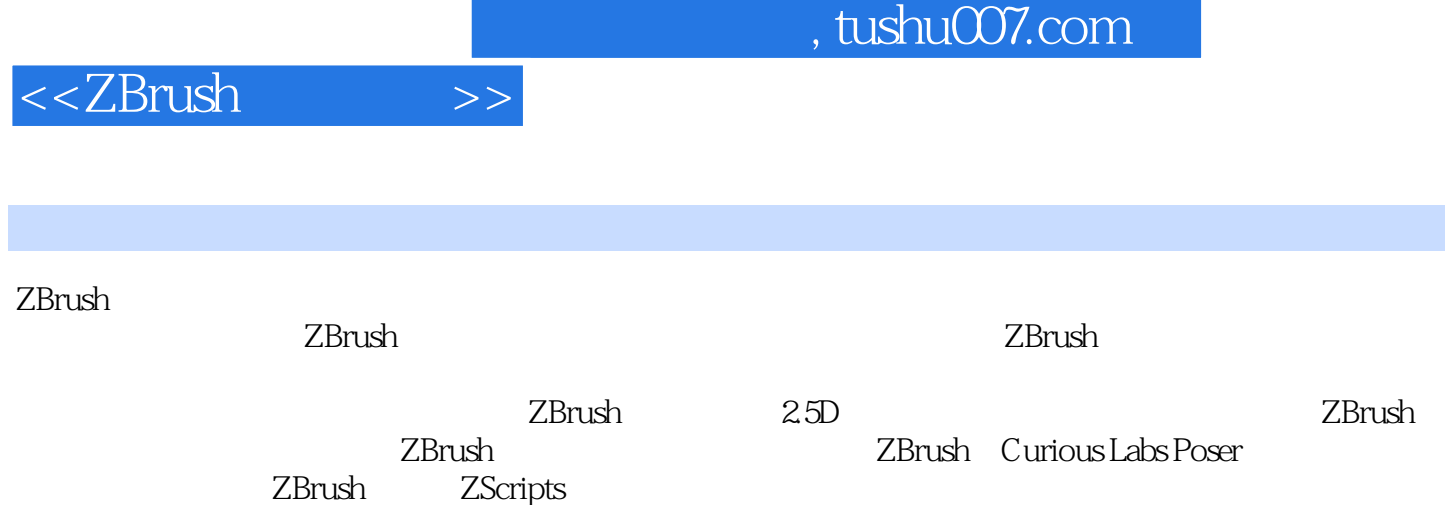

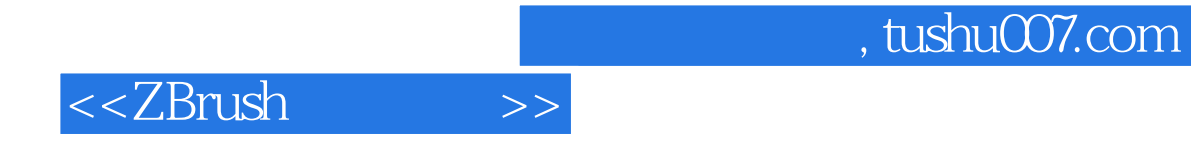

 $($  )  $(Keller.E.)$ 

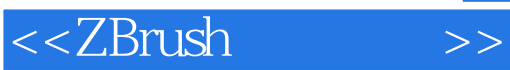

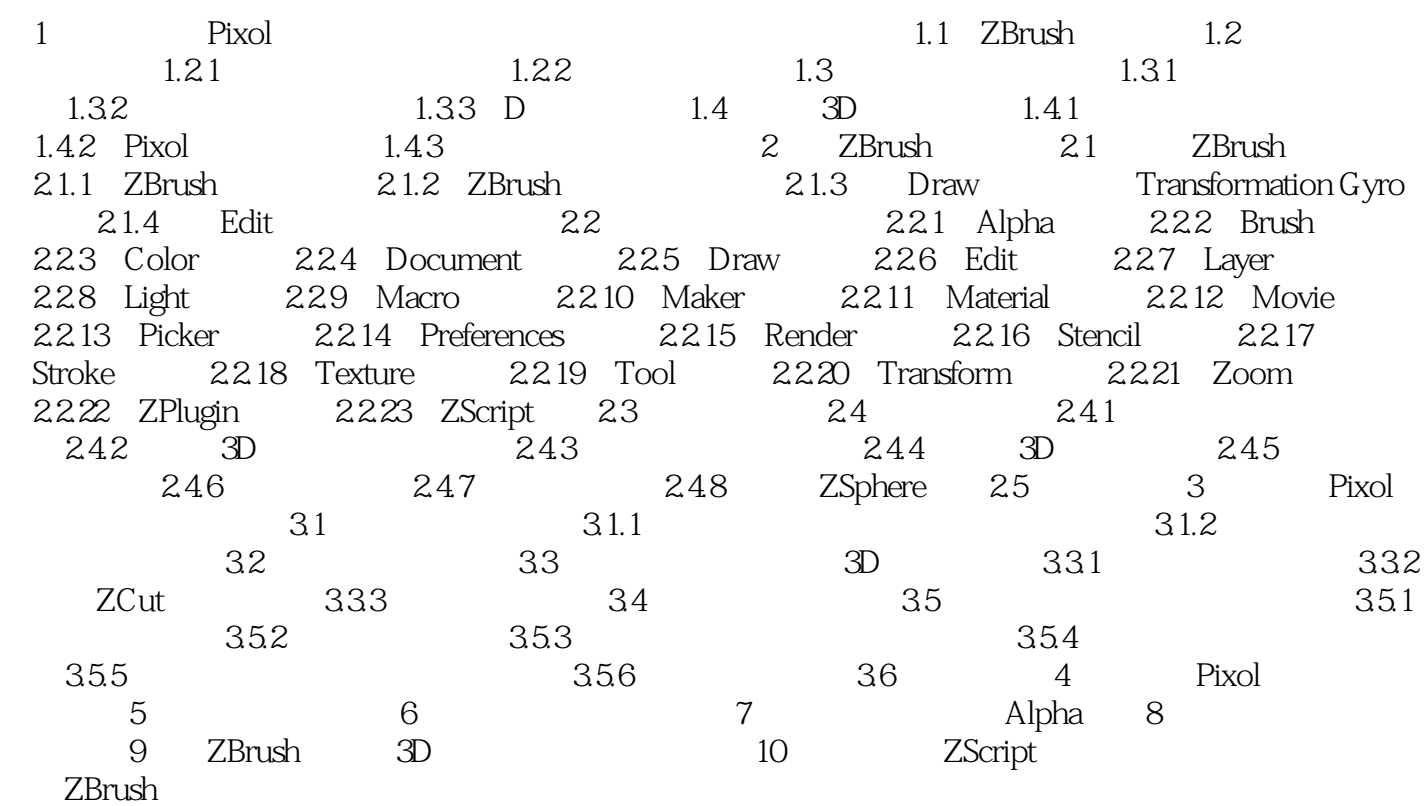

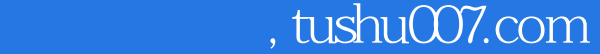

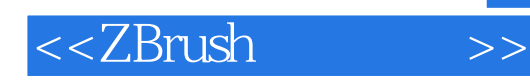

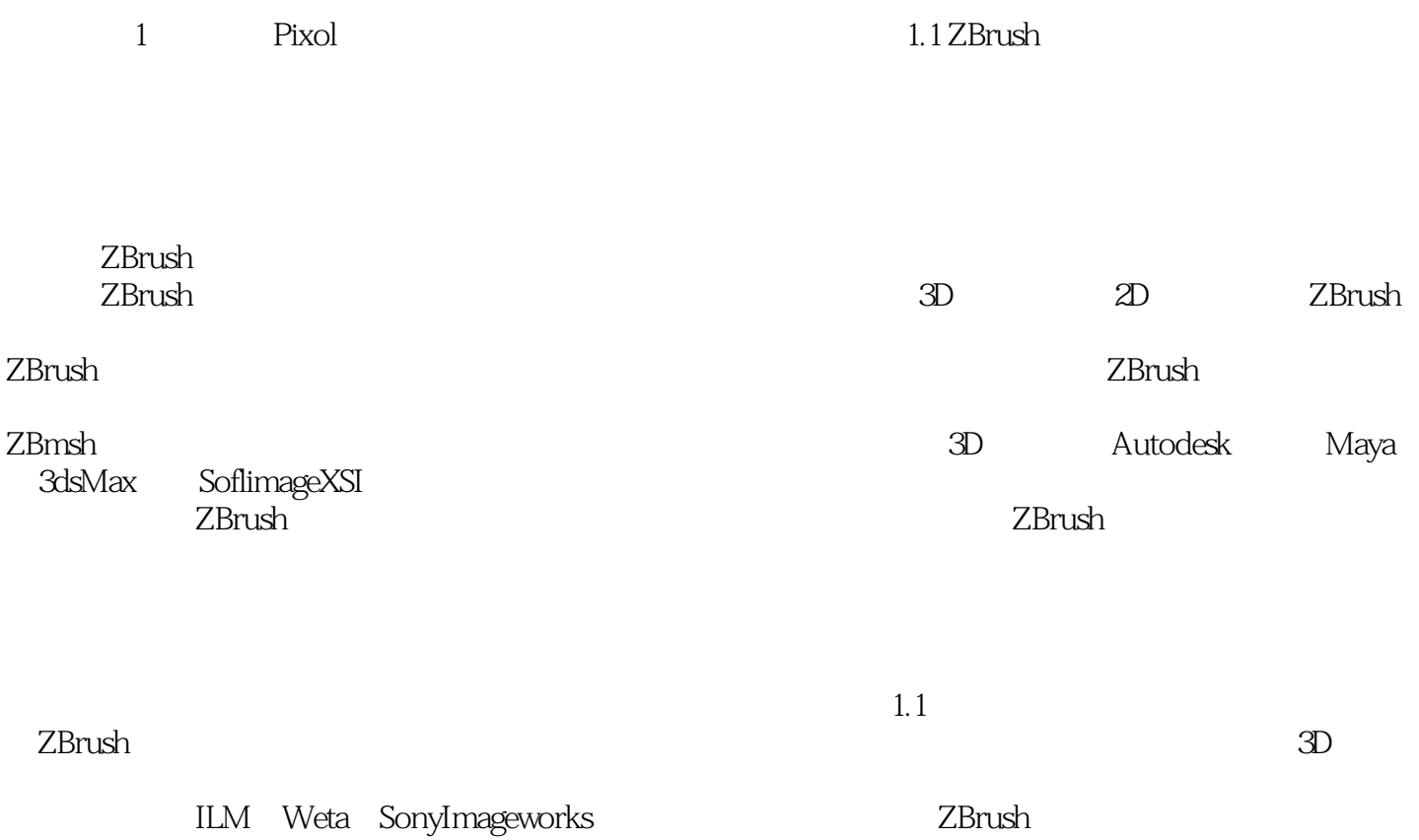

<<ZBrush >>

## $,$  tushu007.com

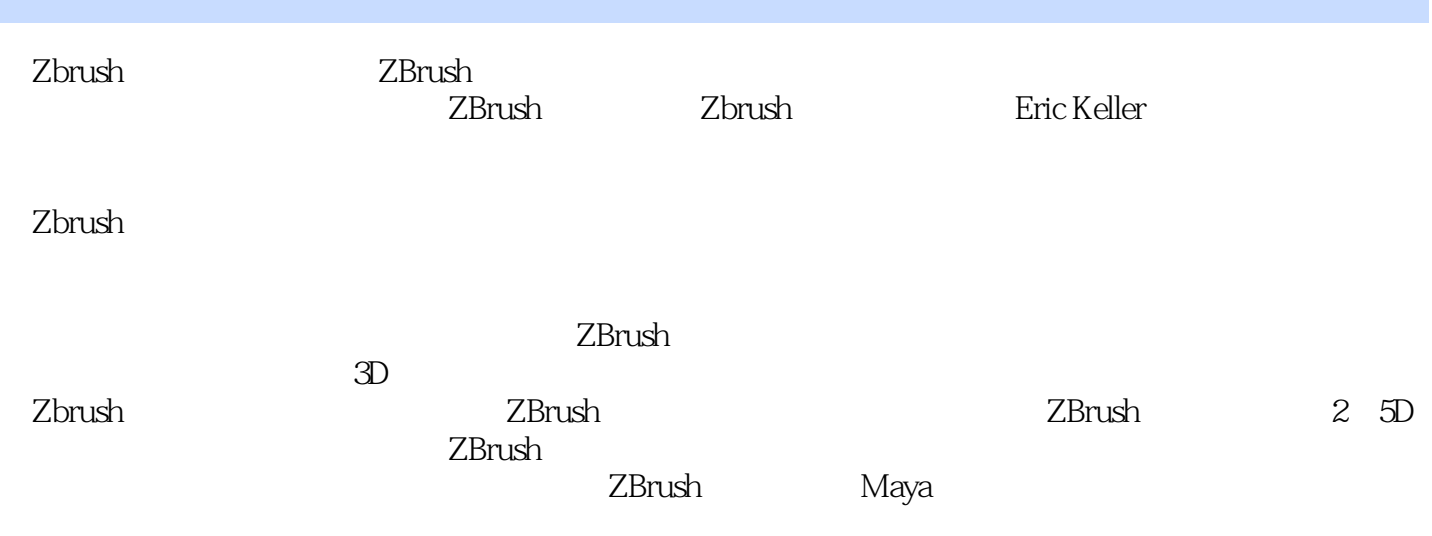

Zbrush

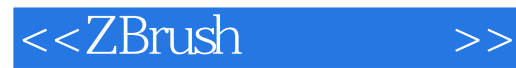

本站所提供下载的PDF图书仅提供预览和简介,请支持正版图书。

更多资源请访问:http://www.tushu007.com